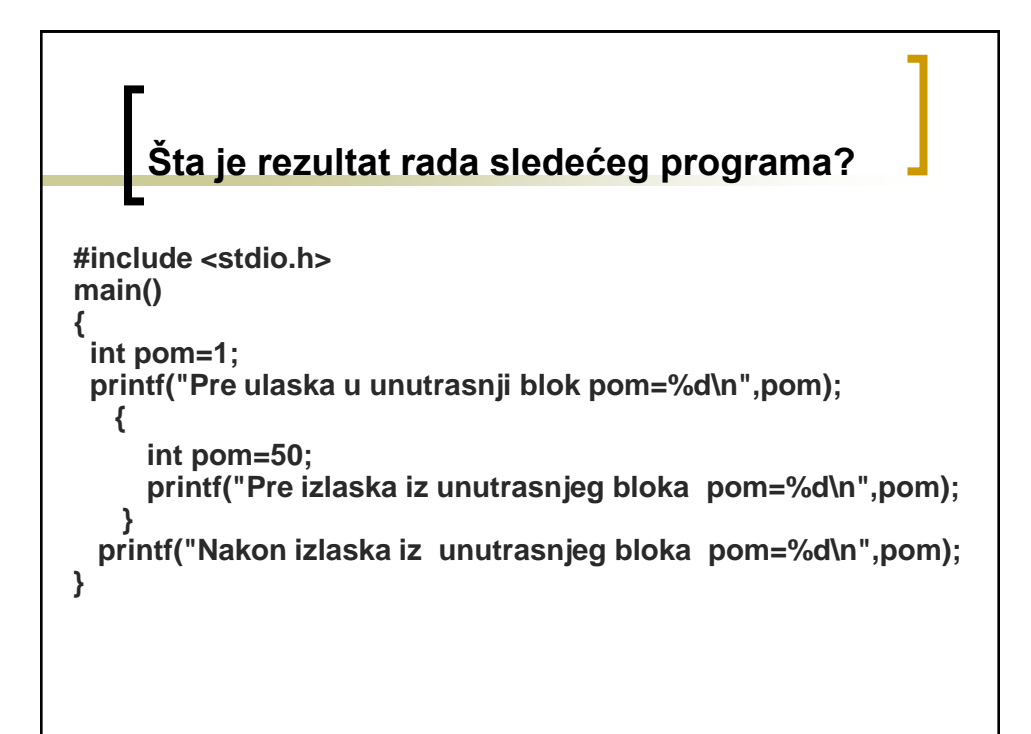

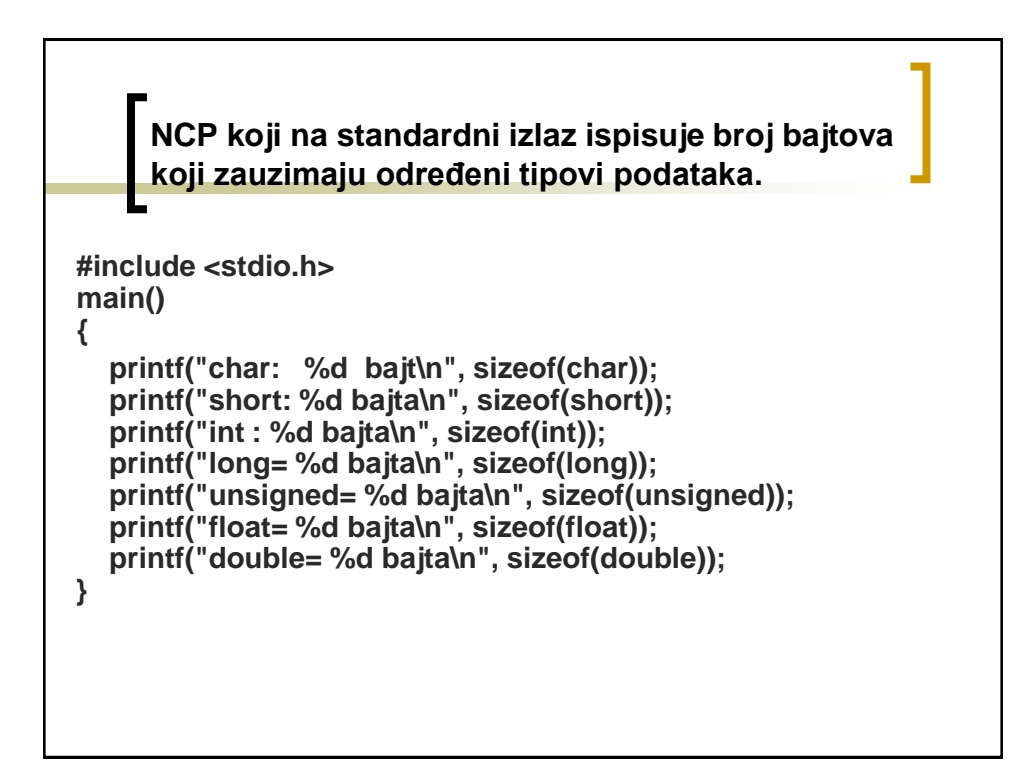

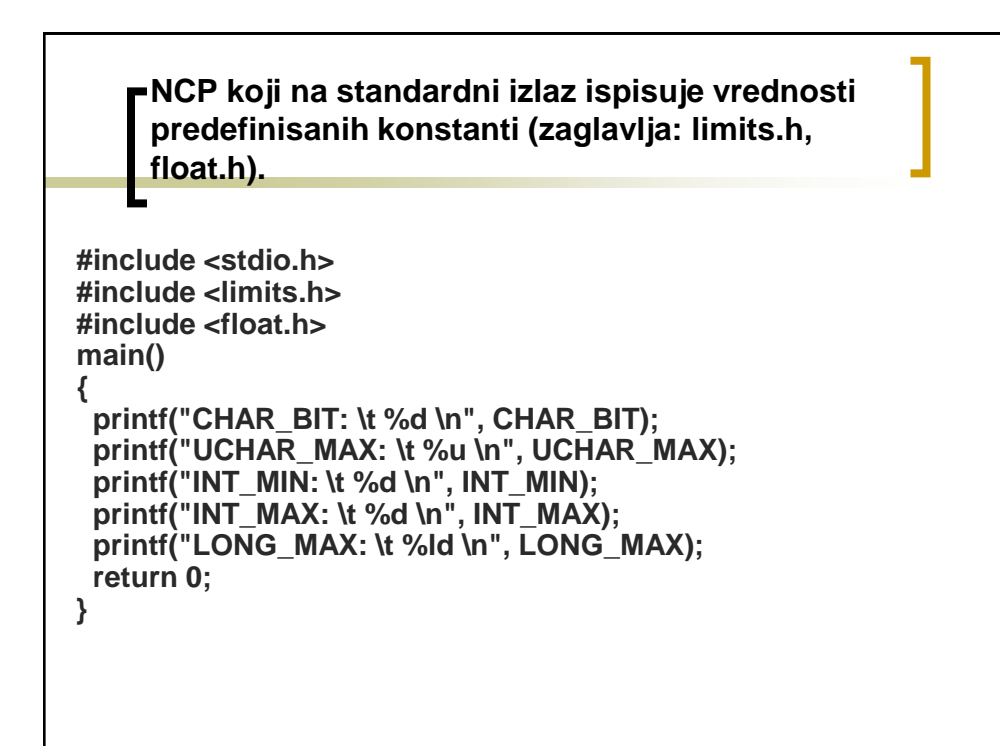

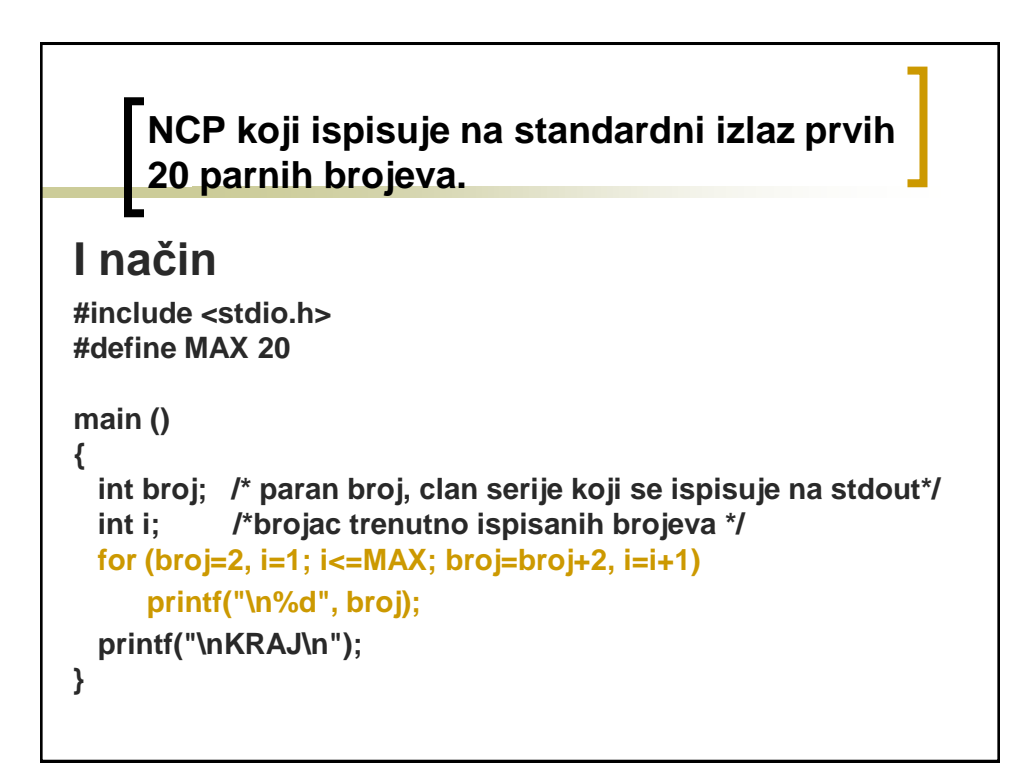

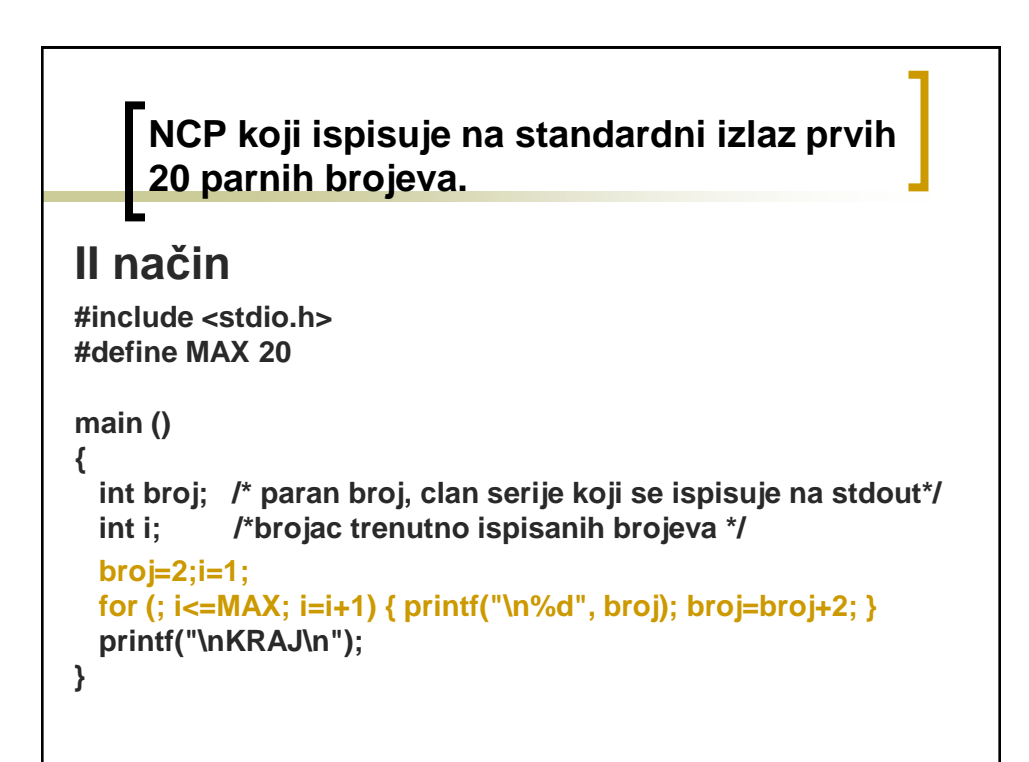

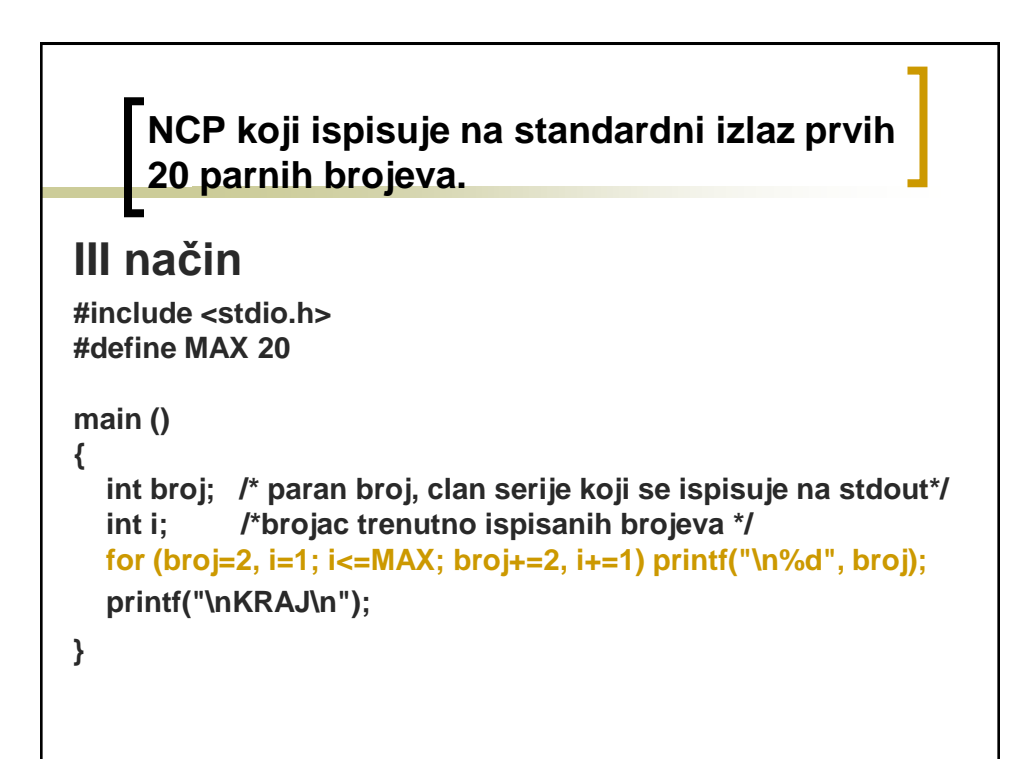

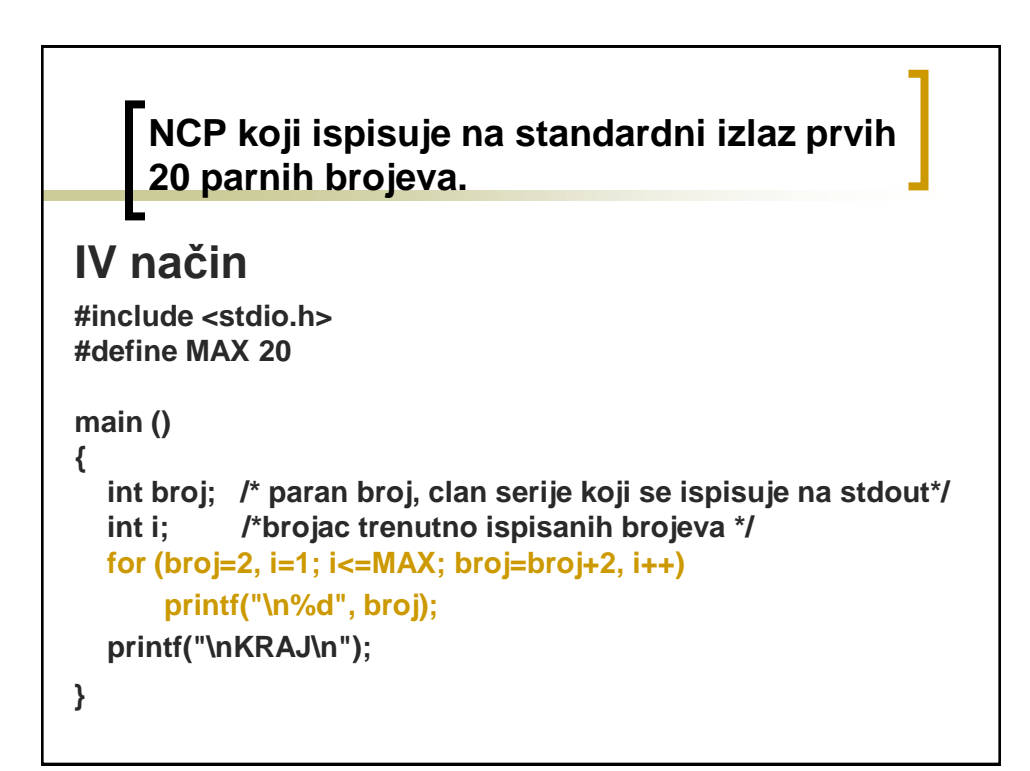

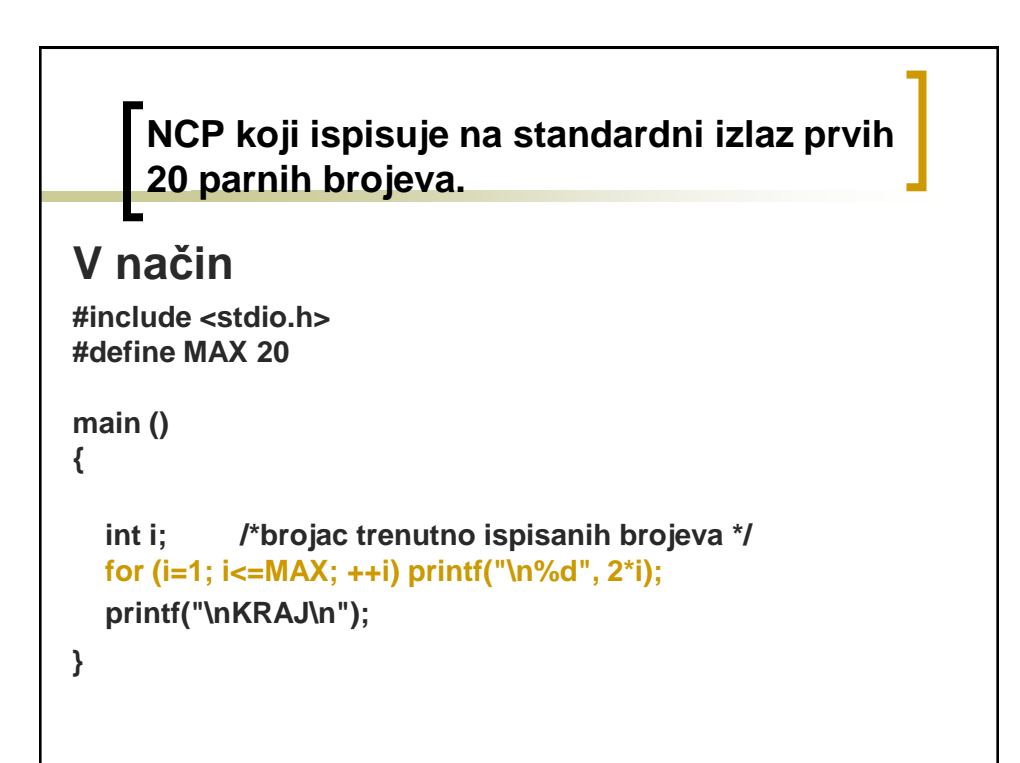

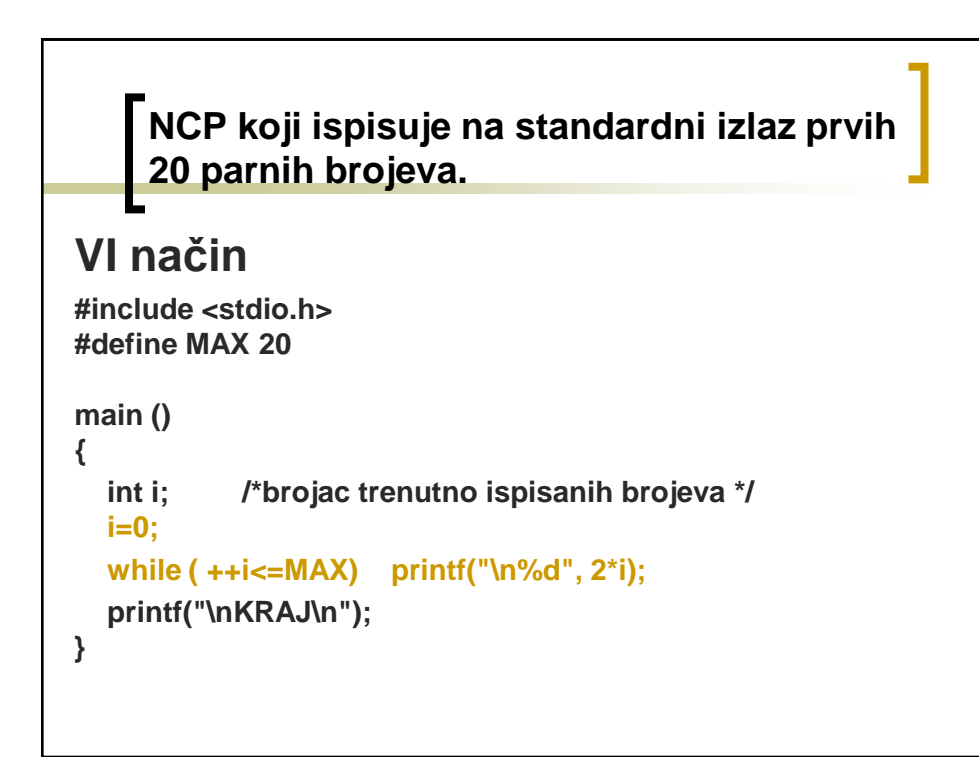

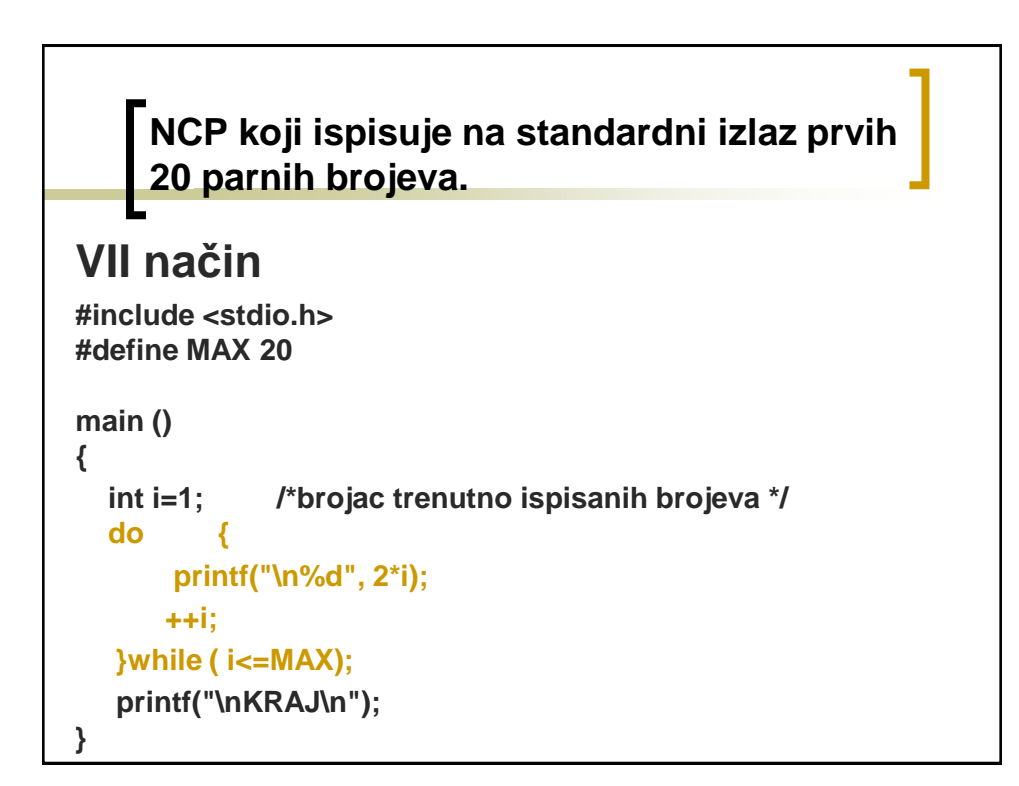

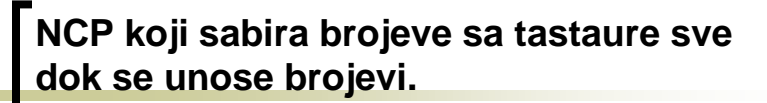

```
#include <stdio.h>
main()
{ 
  int x,sum=0;
  while(scanf("%d",&x)==1) sum+=x;
  printf("Ukupan zbir je %d\n",sum);
}
```
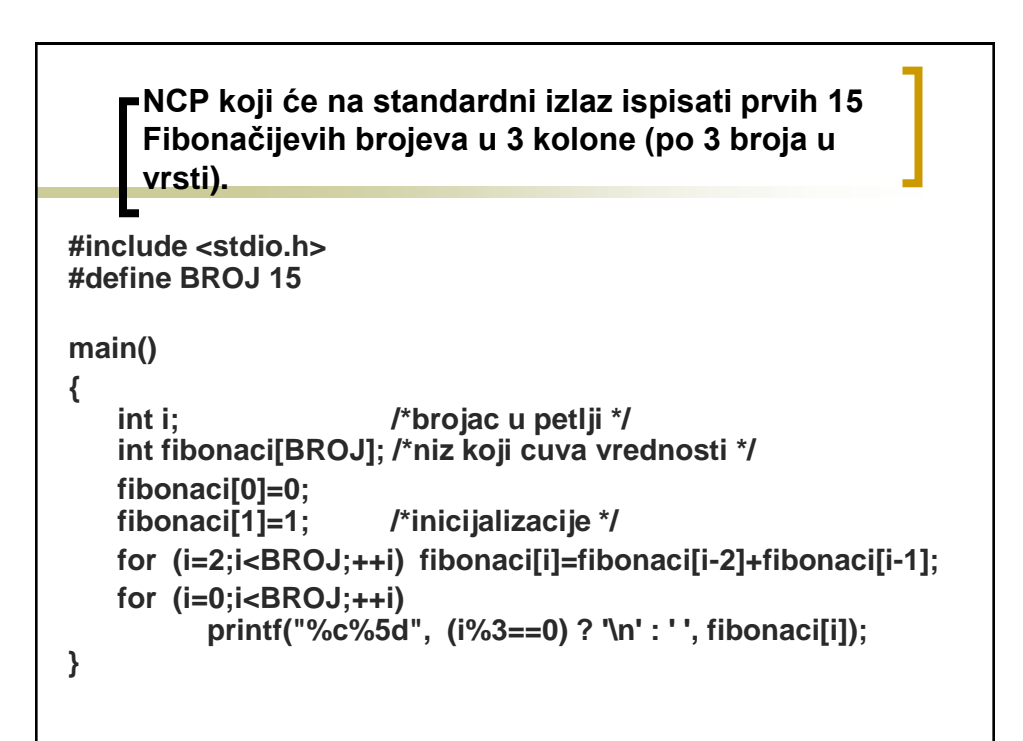